## **Wi-Fiの設定方法 Android**

「設定」を開きます

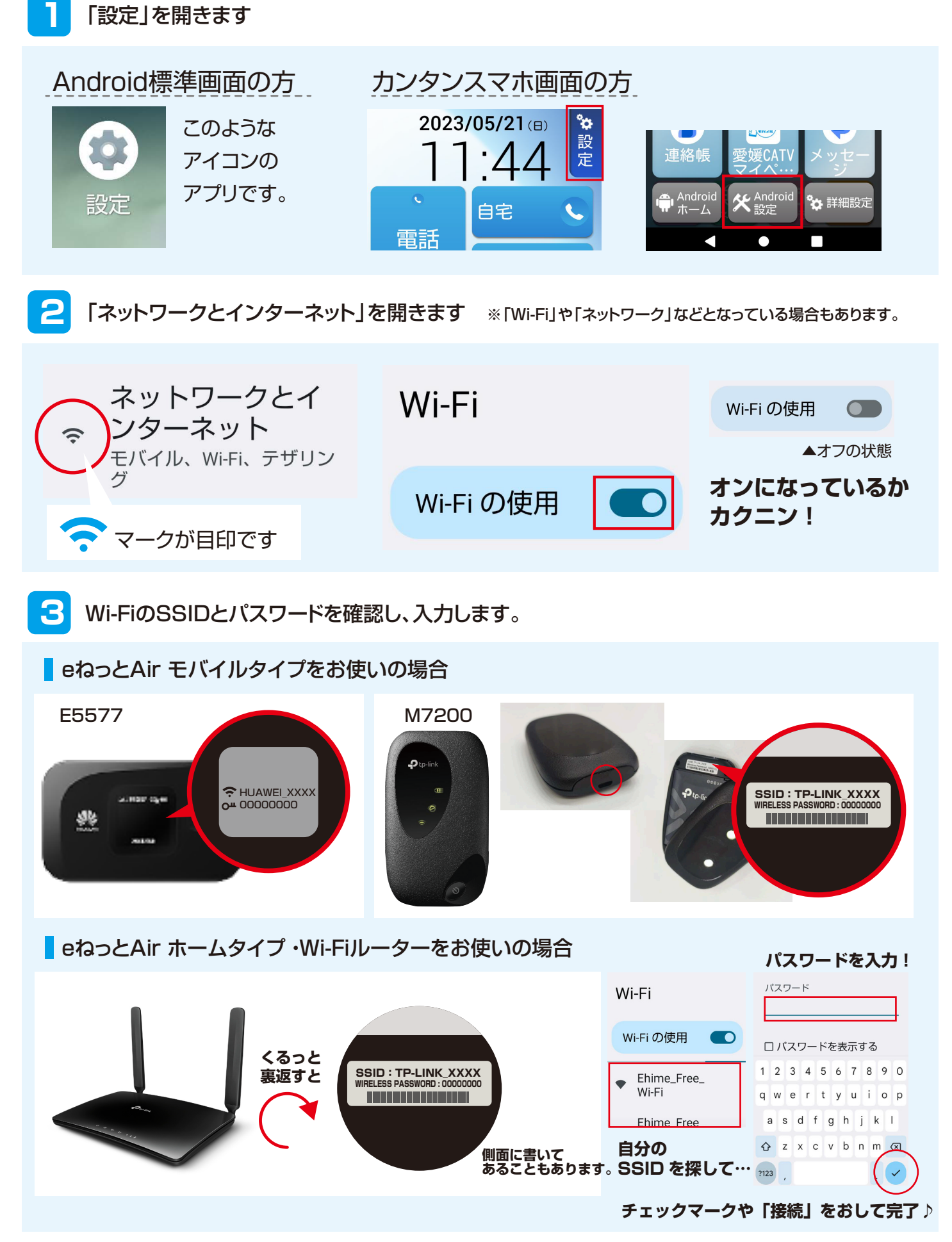